# **Table of Contents**

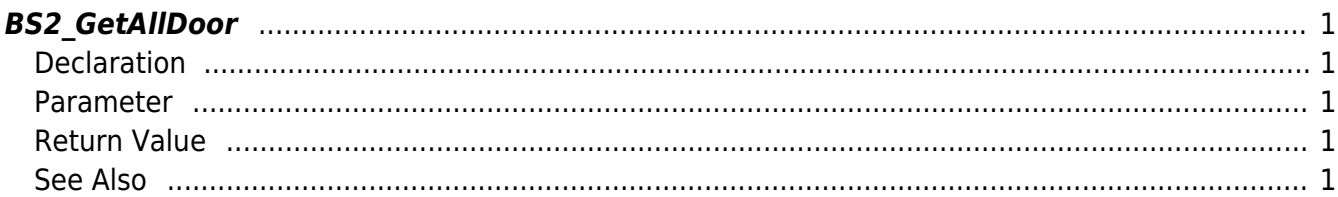

# <span id="page-1-5"></span><span id="page-1-0"></span>**BS2\_GetAllDoor**

Retrieves all doors.

## <span id="page-1-1"></span>**Declaration**

#include "BS\_API.h"

```
int BS2_GetAllDoor(void* context, uint32_t deviceId, BS2Door** doorObj,
uint32 t* numDoor);
```
#### [See BS2Door Structure](http://kb.supremainc.com/bs2sdk/doku.php?id=en:door_control_api#bs2door)

#### <span id="page-1-2"></span>**Parameter**

- [In] *context* : Context
- [In] *deviceId* : Device ID
- [Out] *doorObj* : Door list pointer
- [Out] *numDoor* : Number of doors

#### **NOTE**

The doorObj variable needs to return the memory to the system by the [BS2\\_ReleaseObject](http://kb.supremainc.com/bs2sdk/doku.php?id=en:bs2_releaseobject) function after being used.

#### <span id="page-1-3"></span>**Return Value**

If successfully done, BS\_SDK\_SUCCESS will be returned. If there is an error, the corresponding error code will be returned.

## <span id="page-1-4"></span>**See Also**

[BS2\\_GetDoor](http://kb.supremainc.com/bs2sdk/doku.php?id=en:bs2_getdoor) [BS2\\_GetDoorStatus](http://kb.supremainc.com/bs2sdk/doku.php?id=en:bs2_getdoorstatus) [BS2\\_GetAllDoorStatus](http://kb.supremainc.com/bs2sdk/doku.php?id=en:bs2_getalldoorstatus) [BS2\\_SetDoor](http://kb.supremainc.com/bs2sdk/doku.php?id=en:bs2_setdoor)

From: <http://kb.supremainc.com/bs2sdk/>- **BioStar 2 Device SDK**

Permanent link: **[http://kb.supremainc.com/bs2sdk/doku.php?id=en:bs2\\_getalldoor](http://kb.supremainc.com/bs2sdk/doku.php?id=en:bs2_getalldoor)**

Last update: **2016/07/12 09:32**